$,$  tushu007.com

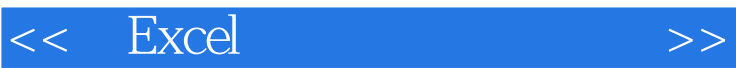

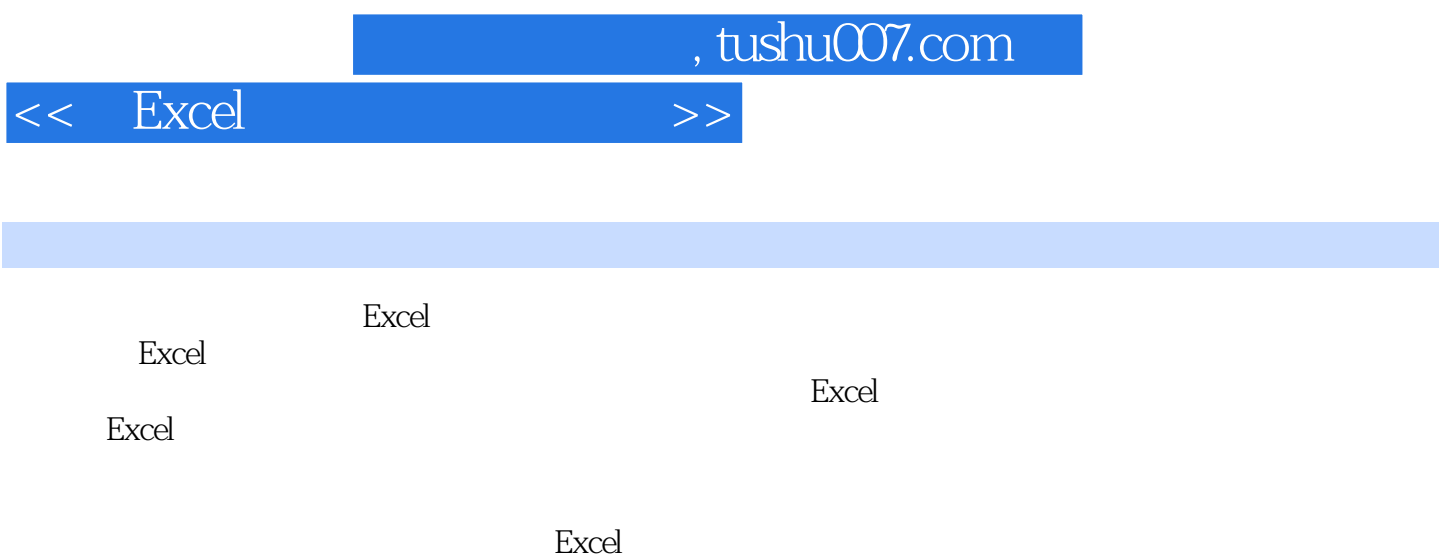

 $,$  tushu007.com

<<用Excel创建高效商务表格>>

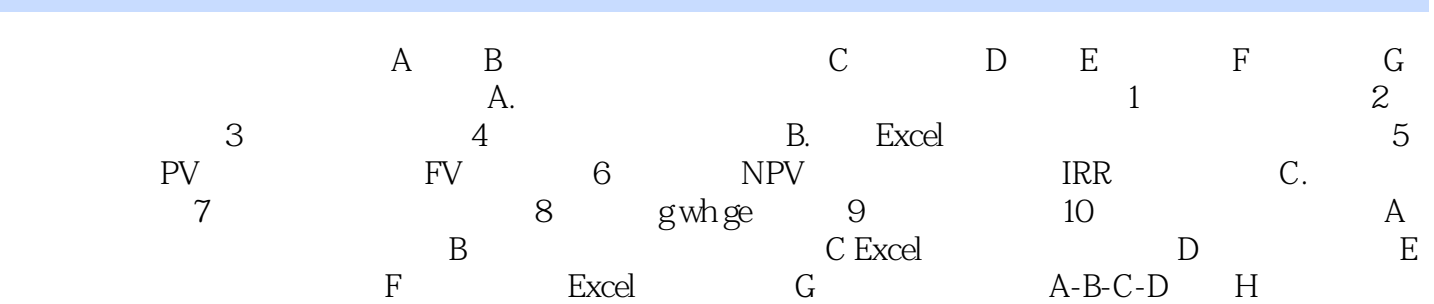

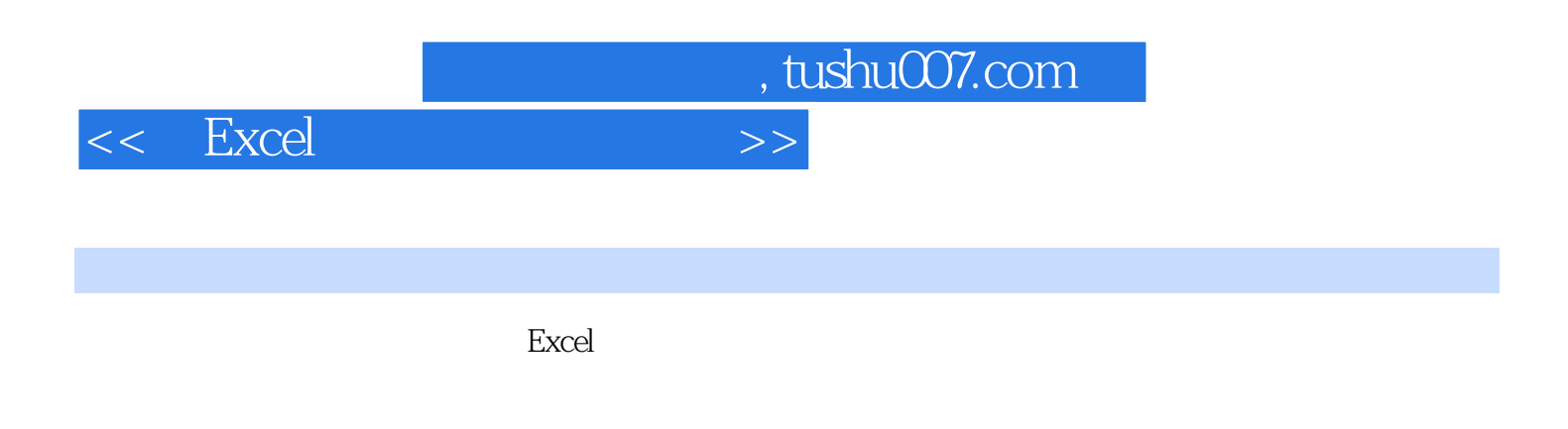

excel Excel Excel Excel Excel

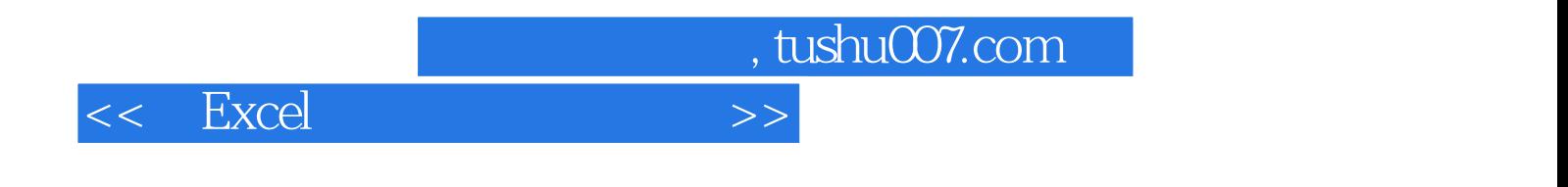

本站所提供下载的PDF图书仅提供预览和简介,请支持正版图书。

更多资源请访问:http://www.tushu007.com